## **МИНИСТЕРСТВО ОБРАЗОВАНИЯ И НАУКИ РФ**

#### **Федеральное государственное бюджетное образовательное учреждение высшего образования**

# «ТОМСКИЙ ГОСУДАРСТВЕННЫЙ УНИВЕРСИТЕТ СИСТЕМ УПРАВЛЕНИЯ И РАДИОЭЛЕКТРОНИКИ» (ТУСУР)

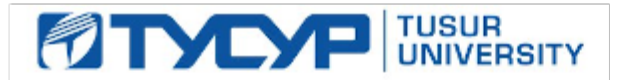

# УТВЕРЖДАЮ

## Проректор по учебной работе

Документ подписан электронной подписью Сертификат: 1сбсfa0a-52aб-4f49-aef0-5584d3fd4820<br>Владелец: Троян Павел Ефимович Действителен: с 19.01.2016 по 16.09.2019

## РАБОЧАЯ ПРОГРАММА УЧЕБНОЙ ДИСЦИПЛИНЫ

## **Цифровая обработка сигналов**

Уровень образования: **высшее образование - бакалавриат** Направление подготовки (специальность): **11.03.02 Инфокоммуникационные технологии и системы связи** Направленность (профиль): **Оптические системы и сети связи** Форма обучения: **заочная** Факультет: **ЗиВФ, Заочный и вечерний факультет** Кафедра: **СВЧиКР, Кафедра сверхвысокочастотной и квантовой радиотехники** Курс: **3** Семестр: **5, 6** Учебный план набора 2016 года

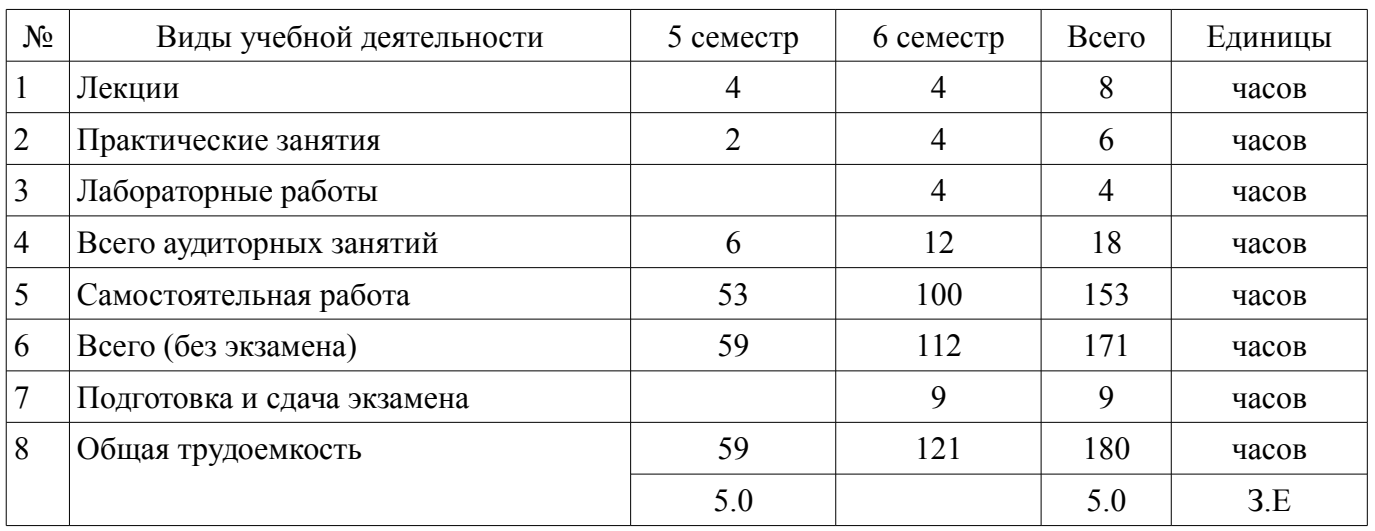

#### Распределение рабочего времени

Контрольные работы: 6 семестр - 2

Экзамен: 6 семестр

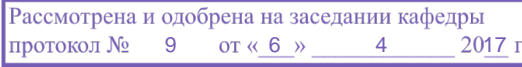

# ЛИСТ СОГЛАСОВАНИЙ

Рабочая программа составлена с учетом требований федерального государственного образовательного стандарта высшего образования (ФГОС ВО) по направлению подготовки (специальности) 11.03.02 Инфокоммуникационные технологии и системы связи, утвержденного 06 марта 2015 года, рассмотрена и утверждена на заседании кафедры «\_\_\_» \_\_\_\_\_\_\_\_\_\_\_ 20\_ года, протокол  $N_2$  .

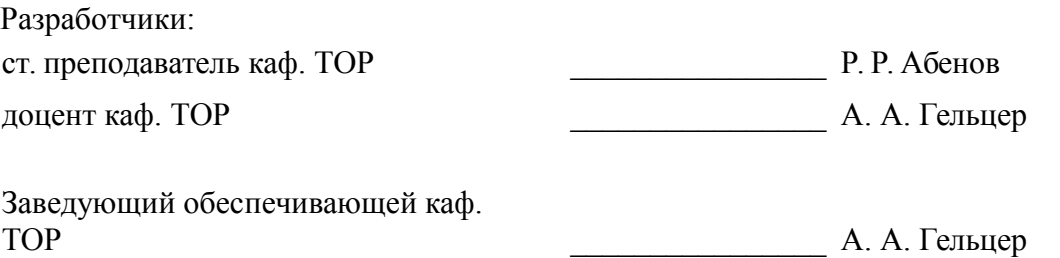

Рабочая программа согласована с факультетом, профилирующей и выпускающей кафедрами направления подготовки (специальности).

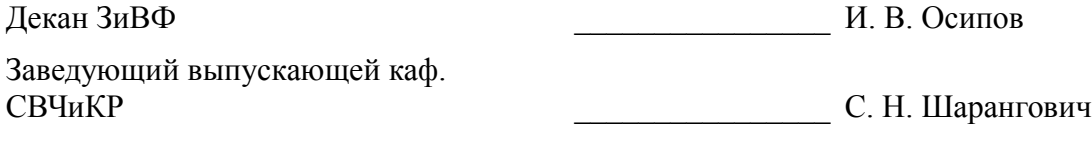

Эксперты:

доцент каф. ТОР  $C.$  И. Богомолов

## 1. Цели и задачи дисциплины

#### 1.1. Цели дисциплины

Целью преподавания дисциплины является изложение основ фундаментальной теории цифровой обработки сигналов (ЦОС) в части базовых методов и алгоритмов ЦОС, инвариантных относительно физической природы сигнала, и включающих в себя: математическое описание (математические модели) линейных дискретных систем (ЛДС) и дискретных сигналов, включая дискретное и быстрое преобразование Фурье (ДПФ и БПФ).

## 1.2. Задачи дисциплины

Задачами изучения дисциплины является формирование у студентов знаний и умений, позволяющих осуществлять анализ функционирования, разработку и техническое обслуживание устройств цифровой обработки сигналов, а также изучение современных средств компьютерного моделирования базовых методов и алгоритмов ЦОС.

# 2. Место дисциплины в структуре ОПОП

Дисциплина «Цифровая обработка сигналов» (Б1.В.ОД.6) относится к блоку 1 (вариативная часть).

Последующими дисциплинами являются: Вычислительная техника и информационные технологии, Оптические цифровые телекоммуникационные системы, Преддипломная практика.

## 3. Требования к результатам освоения дисциплины

Процесс изучения дисциплины направлен на формирование следующих компетенций:

ПК-8 умением собирать и анализировать информацию для формирования исходных  $\equiv$ данных для проектирования средств и сетей связи и их элементов;

ПК-9 умением проводить расчеты по проекту сетей, сооружений и средств инфокоммуникаций в соответствии с техническим заданием с использованием как стандартных методов, приемов и средств автоматизации проектирования, так и самостоятельно создаваемых оригинальных программ;

В результате изучения дисциплины студент должен:

знать методы математического описания линейных дискретных систем; основные этапы проектирования цифровых фильтров; основные методы синтеза и анализа частотно-избирательных цифровых фильтров; методы математического описания цифровых фильтров в виде структуры; метод атематического описания дискретных сигналов с помощью дискретного преобразования Фурье (ДПФ); алгоритм быстрого преобразования Фурье (БПФ); принципы оценки шумов квантования в цифровых фильтрах с фиксированной точкой; принципы построения систем однократной интерполяции и децимации;

уметь объяснять математическое описание линейных дискретных систем в виде алгоритмов; выполнять компьютерное моделирование линейных дискретных систем на основе их математического описания; задавать требования к частотным характеристикам цифровых фильтров; обосновывать выбор типа цифрового фильтра, КИХ или БИХ (с конечной или бесконечной импульсной характеристикой); синтезировать цифровой фильтр и анализировать его характеристики средствами компьютерного моделирования; обосновывать выбор структуры цифрового фильтра; выполнять компьютерное моделирование структуры цифрового фильтра; вычислять ДПФ дискретного сигнала с помощью алгоритмов БПФ средствами компьютерного моделирования; объяснять принципы построения систем однократной интерполяции и децимации.

владеть навыками составления математических моделей линейных дискретных систем и лискретных сигналов: навыками компьютерного молелирования линейных лискретных систем: навыками компьютерного проектирования цифровых фильтров; навыками компьютерного вычисления ДПФ на основе БПФ.

#### 4. Объем дисциплины и виды учебной работы

Общая трудоемкость дисциплины составляет 5.0 зачетных единицы и представлена в табли- $\pi$  4 1

Таблица 4.1 - Трудоемкость дисциплины

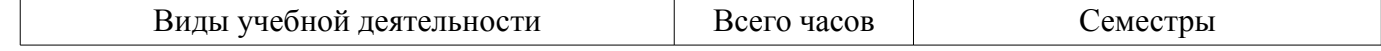

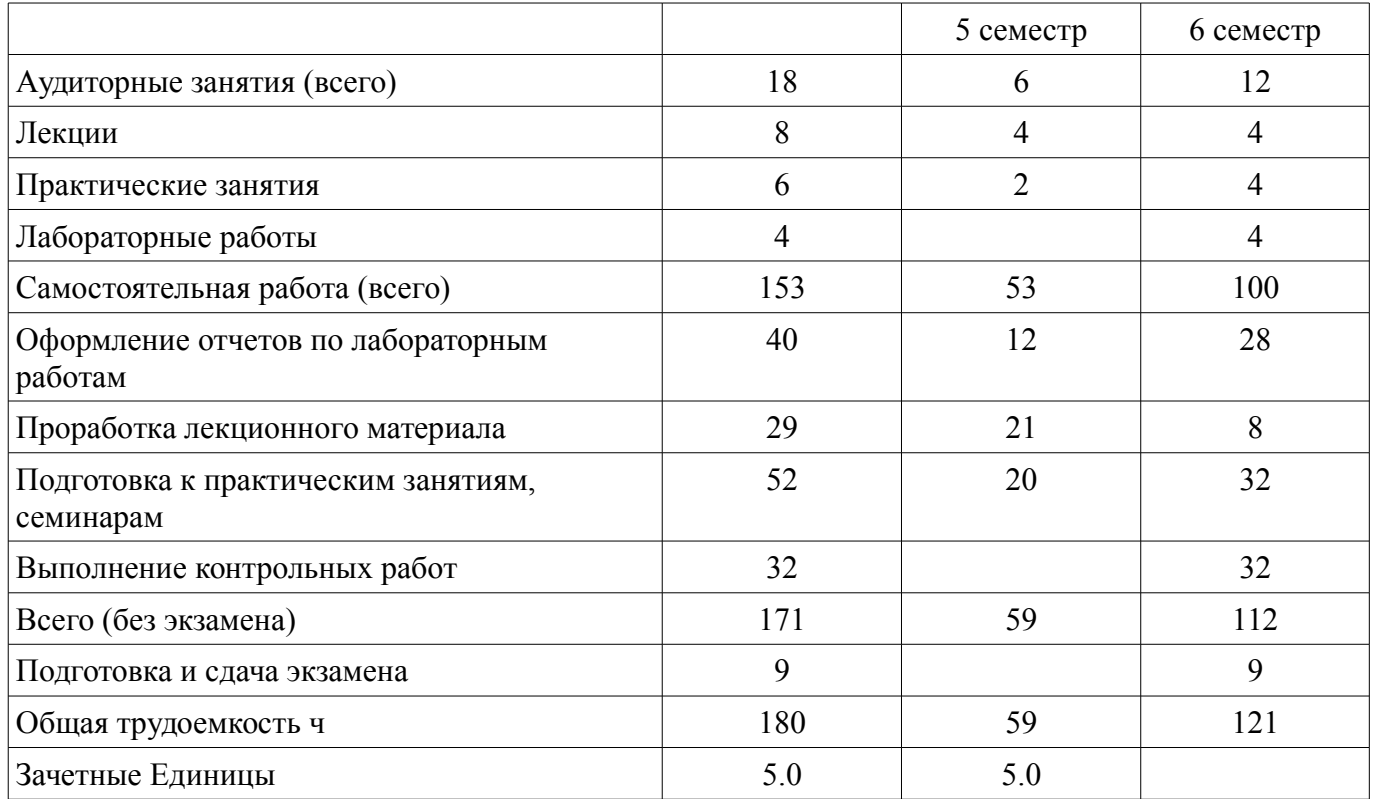

## 5. Содержание дисциплины

# 5.1. Разделы дисциплины и виды занятий

Разделы дисциплины и виды занятий приведены в таблице 5.1.

Таблица 5.1 - Разделы дисциплины и виды занятий

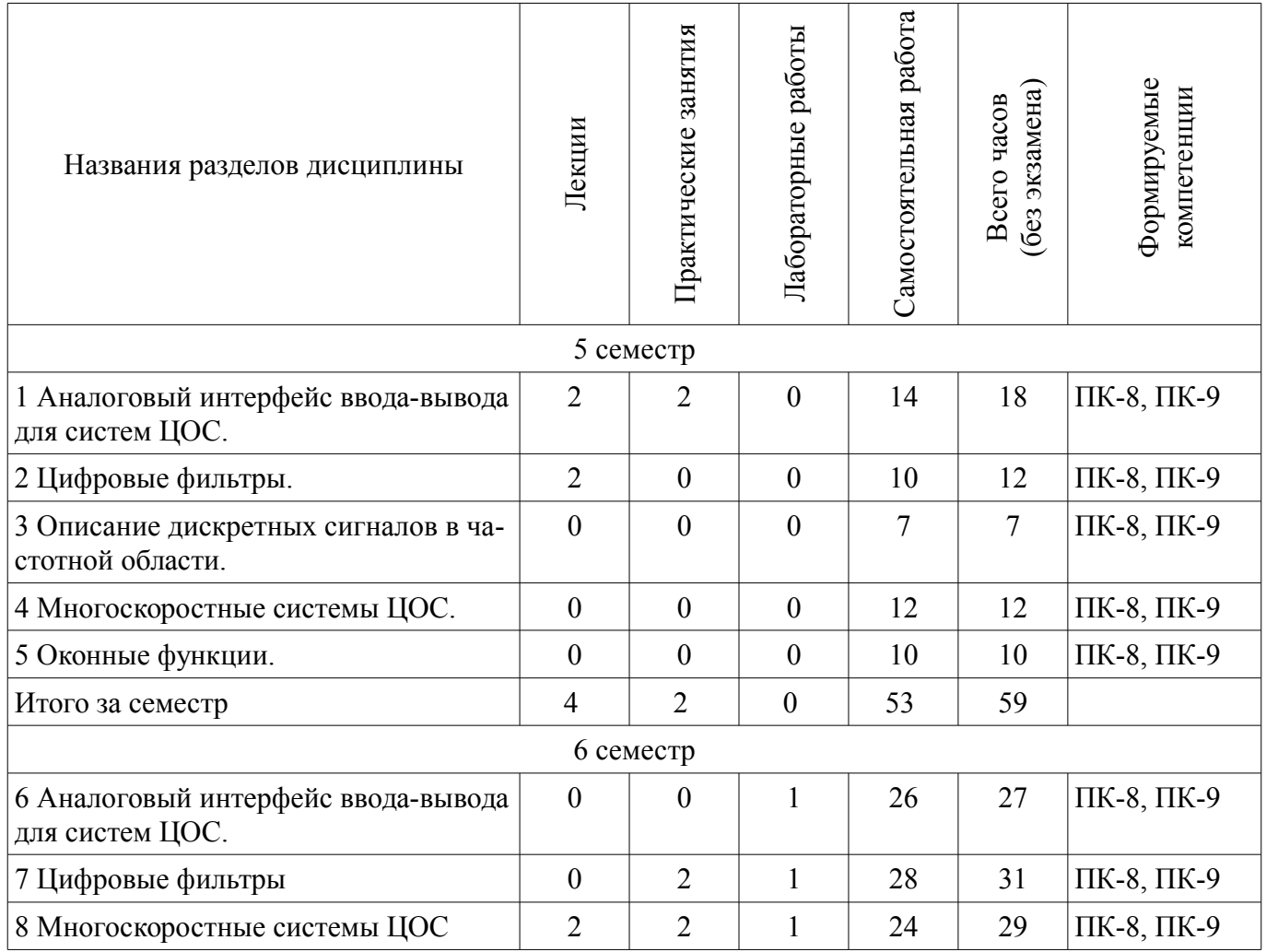

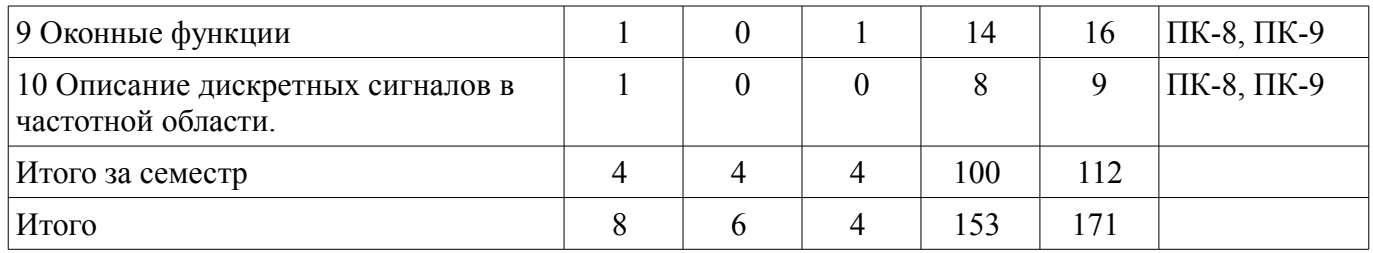

# **5.2. Содержание разделов дисциплины (по лекциям)**

Содержание разделов дисциплин (по лекциям) приведено в таблице 5.2.

Таблица 5.2 - Содержание разделов дисциплин (по лекциям)

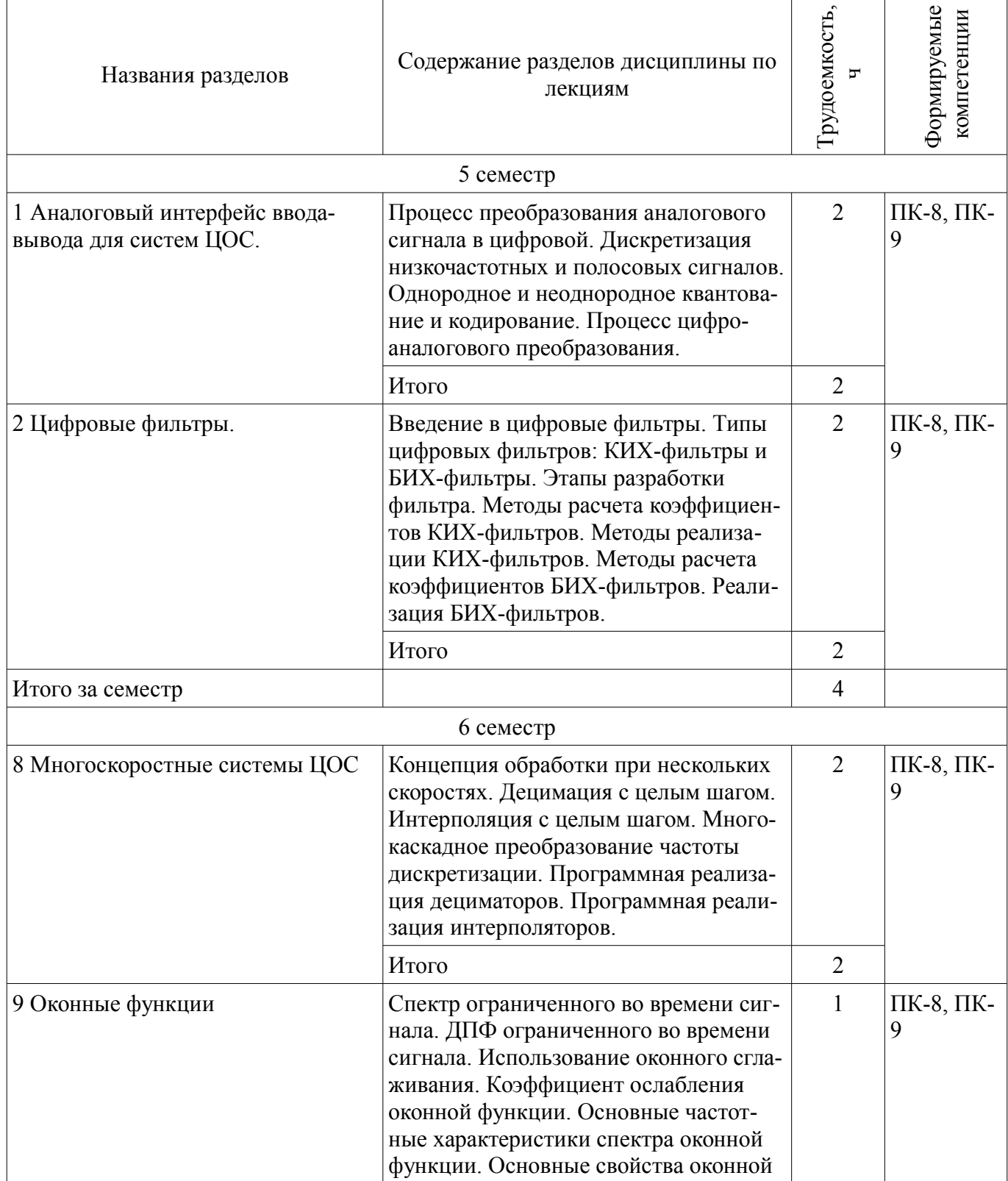

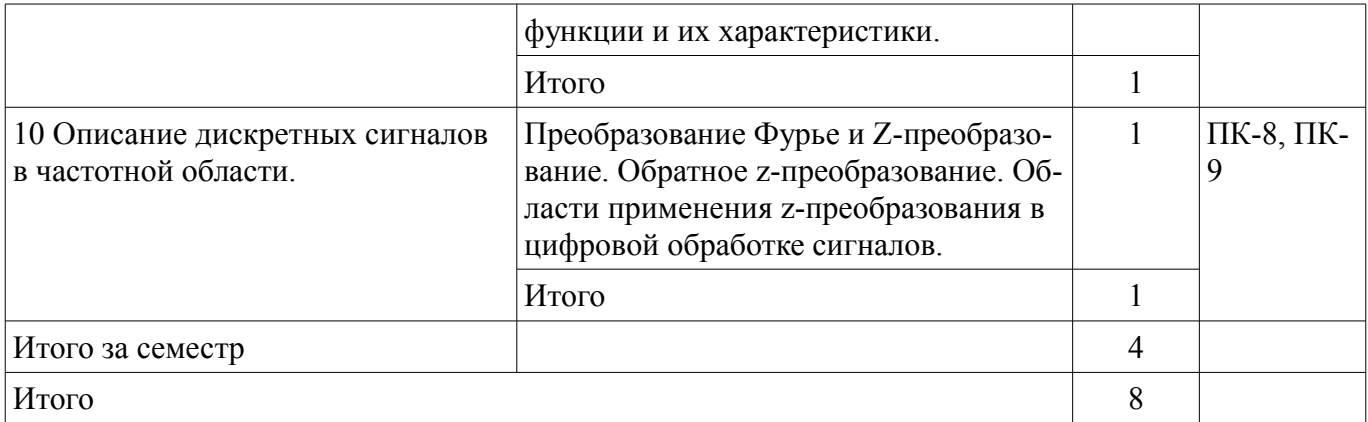

## 5.3. Разделы дисциплины и междисциплинарные связи с обеспечивающими (предыдущими) и обеспечиваемыми (последующими) дисциплинами

Разделы дисциплины и междисциплинарные связи с обеспечивающими (предыдущими) и обеспечиваемыми (последующими) дисциплинами представлены в таблице 5.3. Таблица 5.3 - Разделы дисциплины и междисциплинарные связи

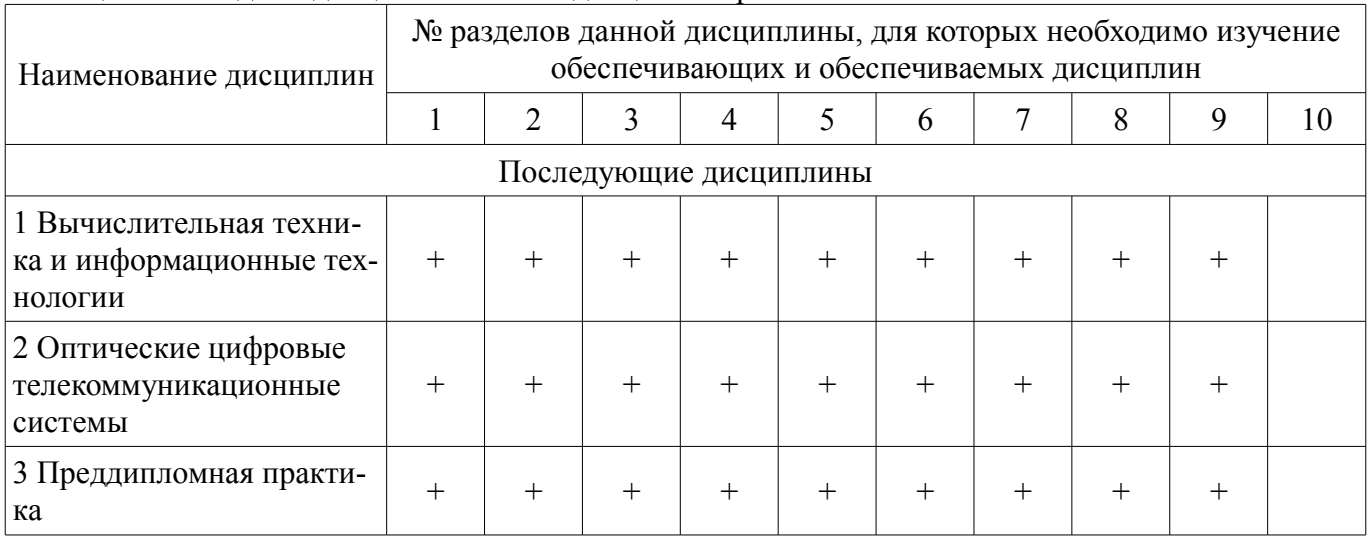

# 5.4. Соответствие компетенций, формируемых при изучении дисциплины, и видов занятий

Соответствие компетенций, формируемых при изучении дисциплины, и видов занятий представлено в таблице 5.4

Таблица 5.4 - Соответствие компетенций и видов занятий, формируемых при изучении дисципли-HЫ

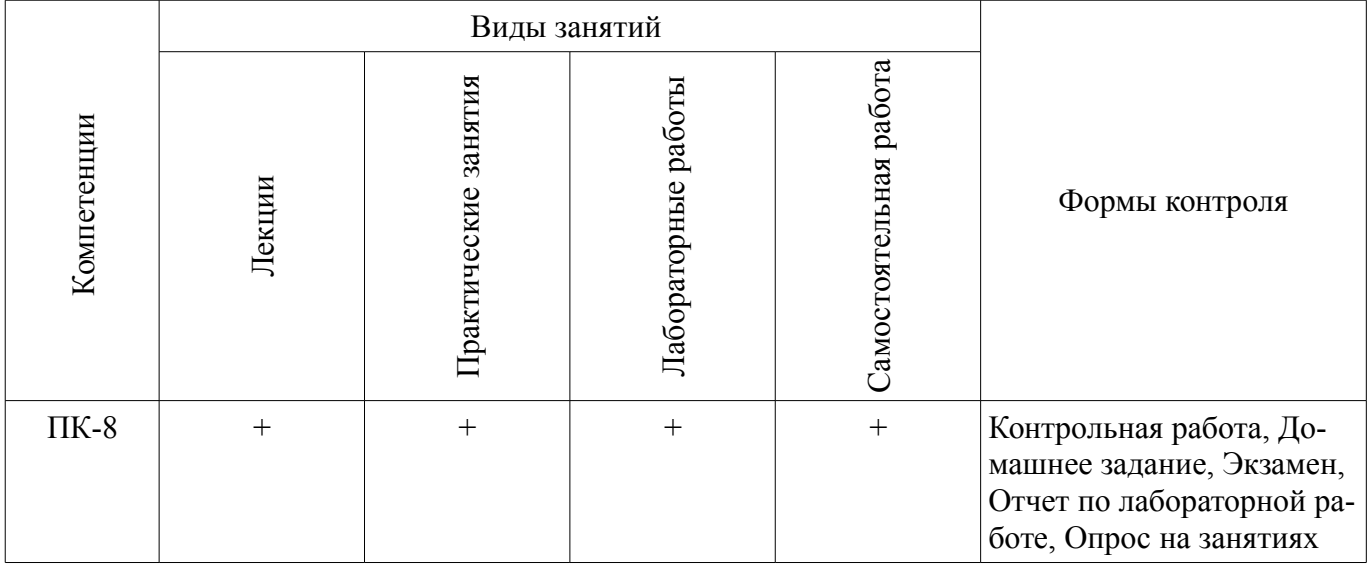

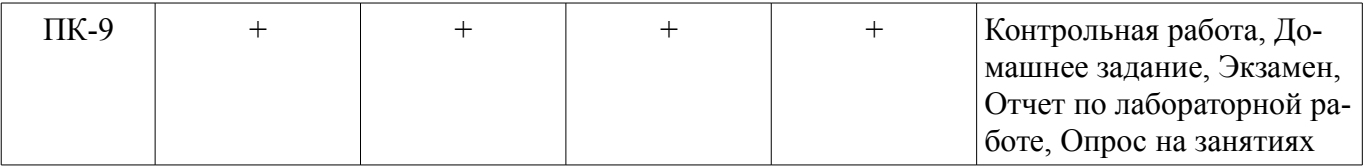

#### **6. Интерактивные методы и формы организации обучения** Не предусмотрено РУП

## **7. Лабораторные работы**

Наименование лабораторных работ приведено в таблице 7.1. Таблица 7. 1 – Наименование лабораторных работ

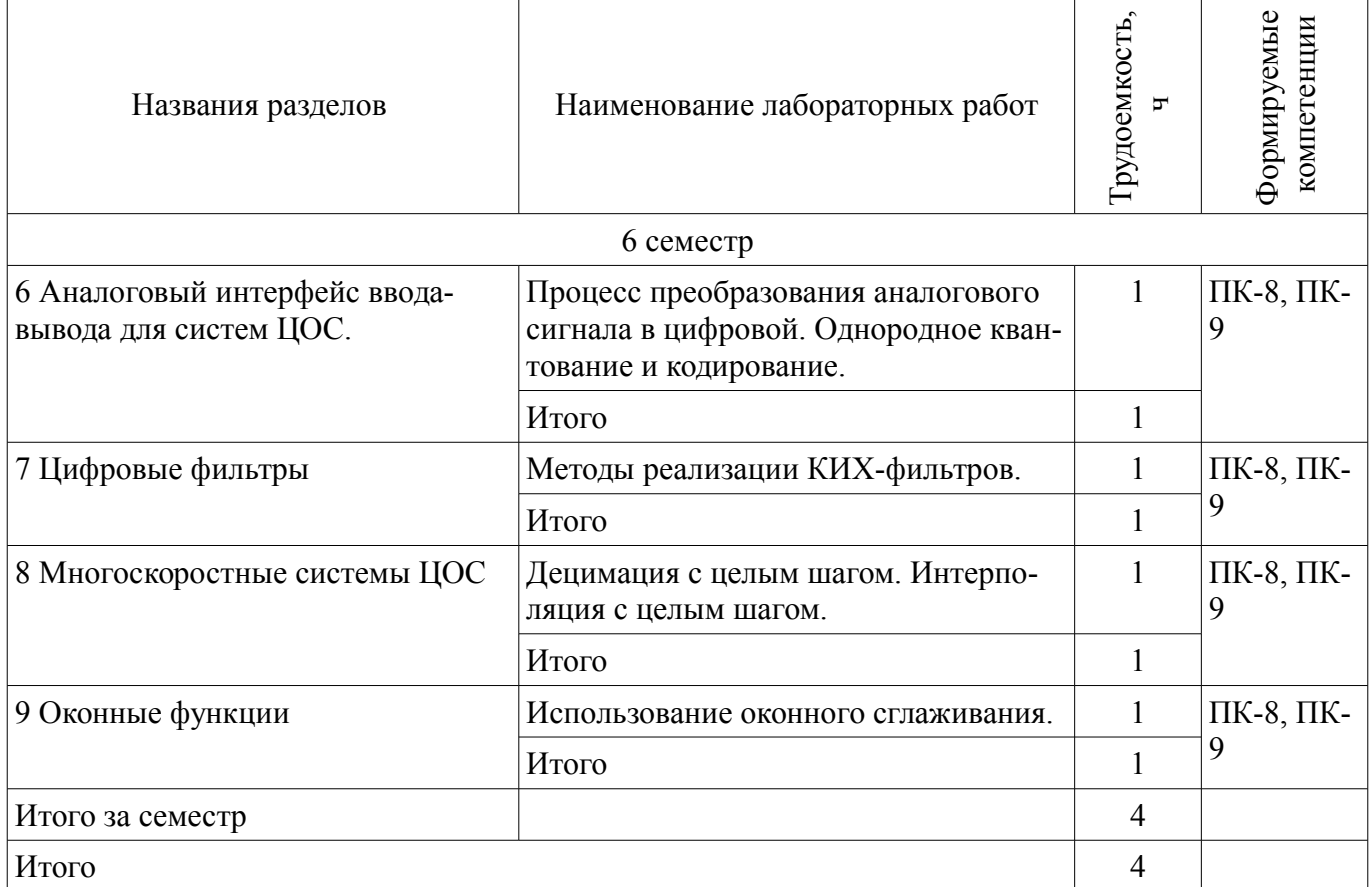

# **8. Практические занятия (семинары)**

Наименование практических занятий (семинаров) приведено в таблице 8.1. Таблица 8. 1 – Наименование практических занятий (семинаров)

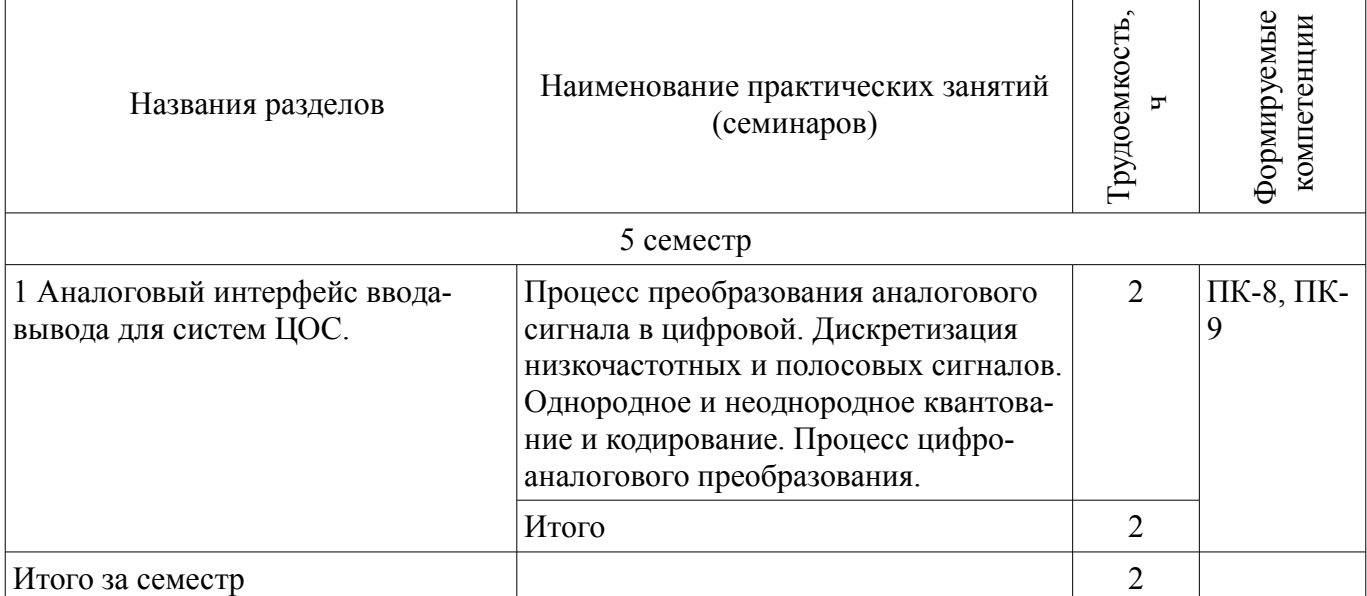

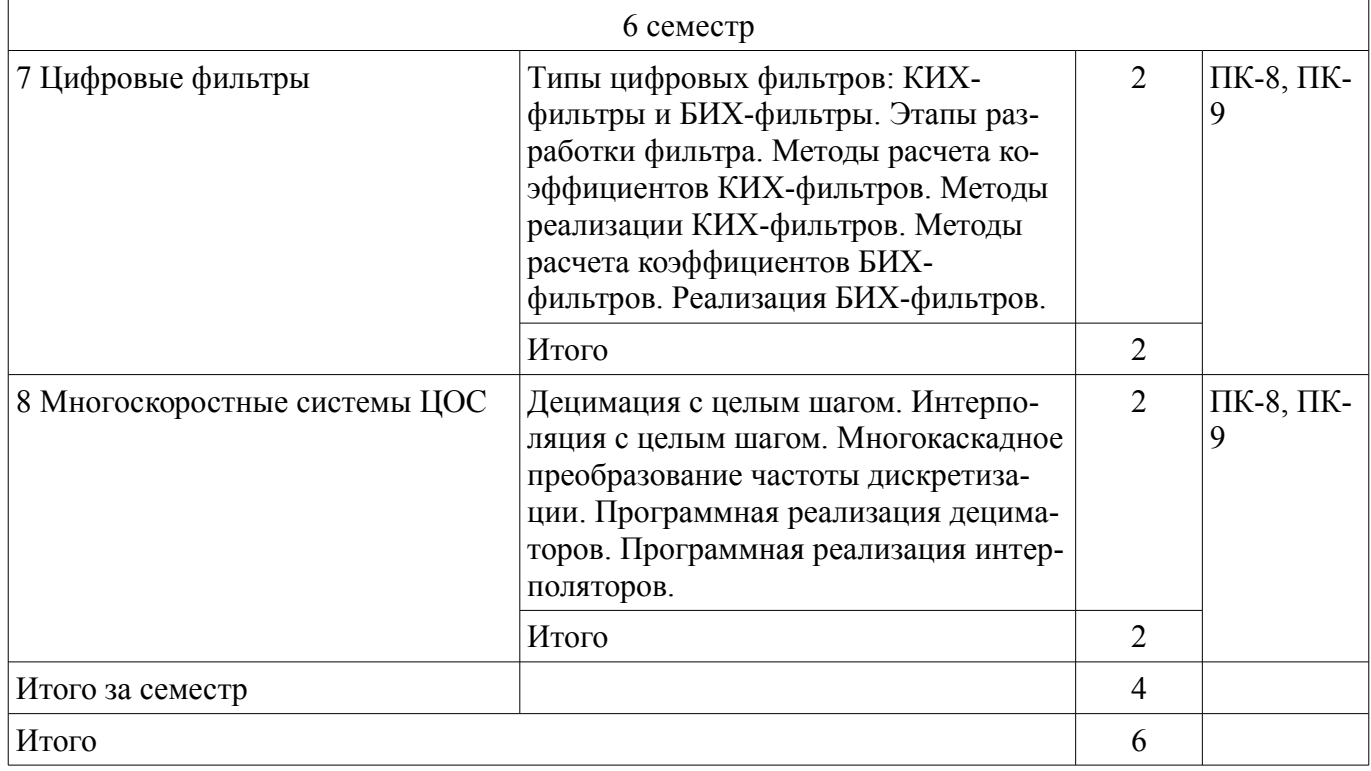

# **9. Самостоятельная работа**

Виды самостоятельной работы, трудоемкость и формируемые компетенции представлены в таблице 9.1.

Таблица 9.1 - Виды самостоятельной работы, трудоемкость и формируемые компетенции

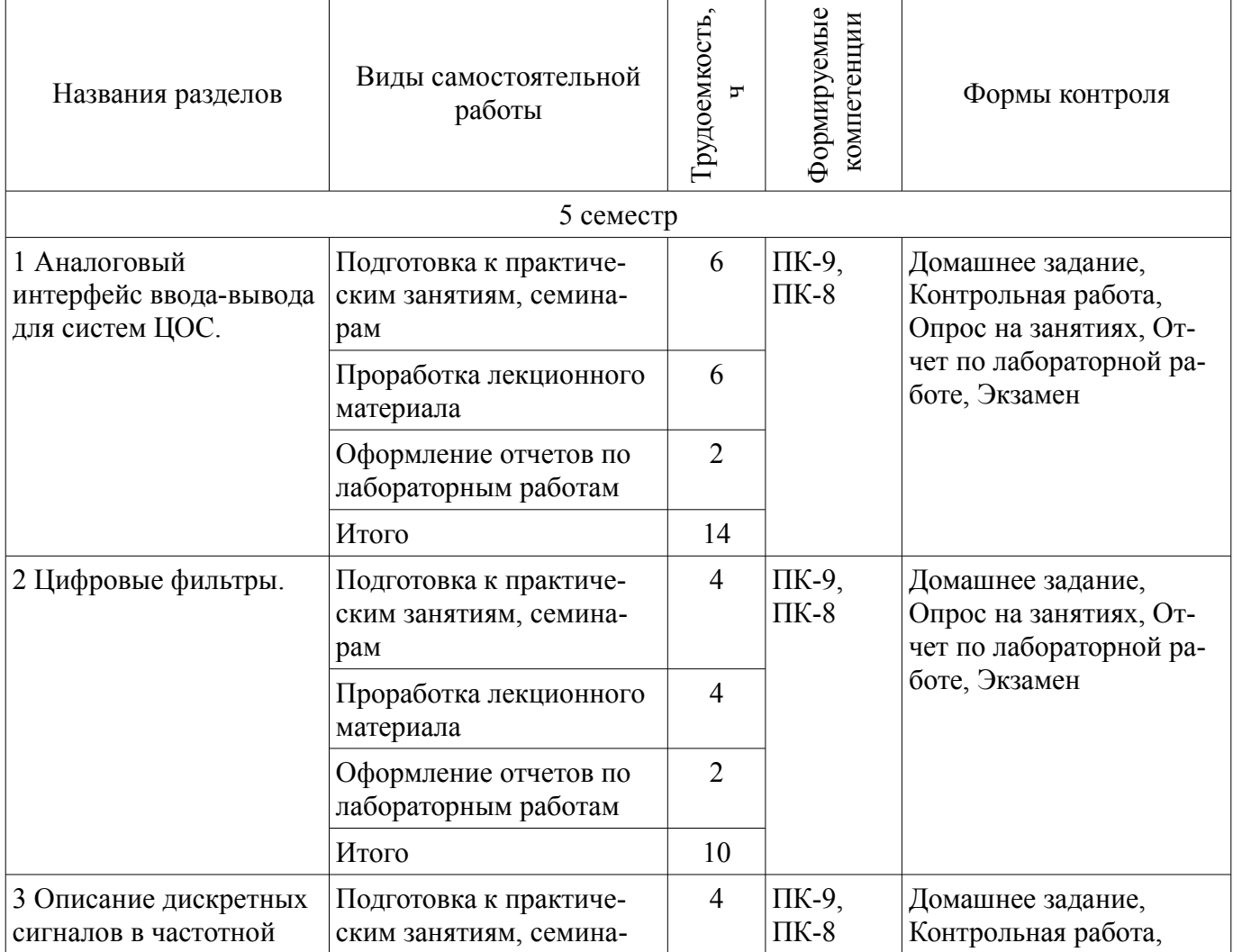

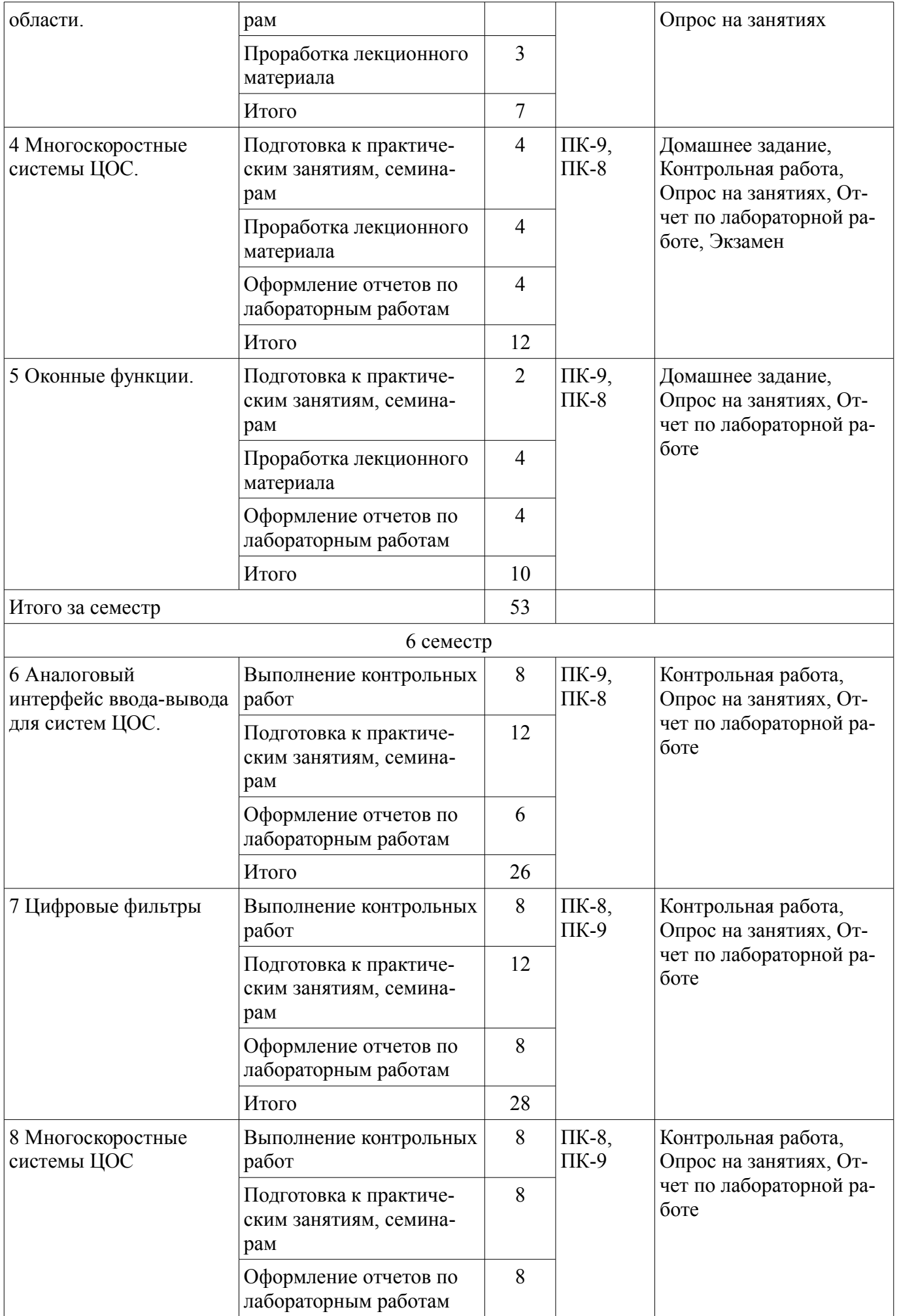

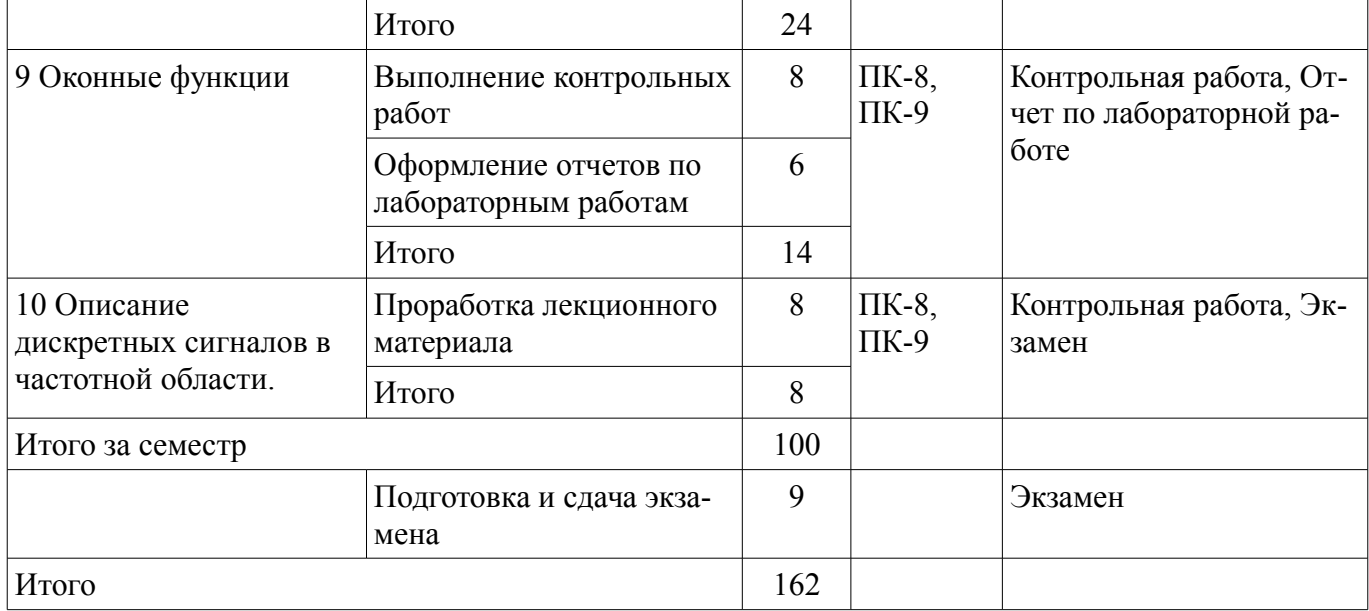

#### **9.1. Темы контрольных работ**

1. Процесс преобразования аналогового сигнала в цифровой. Дискретизация низкочастотных и полосовых сигналов. Однородное и неоднородное квантование и кодирование. Процесс цифро-аналогового преобразования.

2. Концепция обработки при нескольких скоростях. Децимация с целым шагом. Интерполяция с целым шагом. Многокаскадное преобразование частоты дискретизации. Программная реализация дециматоров. Программная реализация интерполяторов.

3. Введение в цифровые фильтры. Типы цифровых фильтров: КИХ-фильтры и БИХфильтры. Этапы разработки фильтра. Методы расчета коэффициентов КИХ-фильтров. Методы реализации КИХ-фильтров. Методы расчета коэффициентов БИХ-фильтров. Реализация БИХфильтров.

4. ДПФ ограниченного во времени сигнала. Использование оконного сглаживания. Коэффициент ослабления оконной функции.

## **10. Курсовая работа (проект)**

Не предусмотрено РУП

## **11. Рейтинговая система для оценки успеваемости студентов**

Не предусмотрено

#### **12. Учебно-методическое и информационное обеспечение дисциплины**

#### **12.1. Основная литература**

1. Цифровая мобильная радиосвязь [Текст] : учебное пособие для вузов / В. А. Галкин. - 2 е изд., перераб. и доп. - М. : Горячая линия - Телеком, 2012. - 592 с. (наличие в библиотеке ТУСУР - 40 экз.)

2. Цифровая обработка сигналов : Учебное пособие для вузов / А. Б. Сергиенко. - 2-е изд. - СПб. : Питер, 2007. - 750[2] с. (наличие в библиотеке ТУСУР - 70 экз.)

#### **12.2. Дополнительная литература**

1. Цифровая обработка сигналов : учебное пособие для вузов / М. И. Курячий ; Федеральное агентство по образованию, Томский государственный университет систем управления и радиоэлектроники. - Томск : ТУСУР, 2006. - 175[1] с. (наличие в библиотеке ТУСУР - 40 экз.)

2. Цифровая обработка сигналов : Пер. с англ. / А. В. Оппенгейм, Р. В. Шафер ; пер. : С. А. Кулешов ; ред. пер. : А. С. Ненашев. - М. : Техносфера, 2006. - 855[1] с. (наличие в библиотеке ТУ-СУР - 70 экз.)

#### **12.3 Учебно-методические пособия**

#### **12.3.1. Обязательные учебно-методические пособия**

1. Цифровая обработка сигналов: Методические указания к лабораторным работам по

дисциплине «Цифровая обработка сигналов» (5 семестр) специальности «Инфокоммуникационные технологии и системы связи» (код 210700.62) / Гельцер А. А., Абенов Р. Р., Рогожников Е. В. - 2013. 25 с. [Электронный ресурс] - Режим доступа: http://edu.tusur.ru/publications/3464, дата обращения: 10.04.2017.

2. Цифровая обработка сигналов. Часть 1: Методические указания по проведению практических занятий и организации самостоятельной работы студентов, обучающихся по направлению подготовки бакалавров 210700.62 «Инфокоммуникационные технологии и системы связи» / Абенов Р. Р. - 2014. 53 с. [Электронный ресурс] - Режим доступа: http://edu.tusur.ru/publications/3748, дата обращения: 10.04.2017.

#### **12.3.2 Учебно-методические пособия для лиц с ограниченными возможностями здоровья**

Учебно-методические материалы для самостоятельной и аудиторной работы обучающихся из числа инвалидов предоставляются в формах, адаптированных к ограничениям их здоровья и восприятия информации.

## **Для лиц с нарушениями зрения:**

- в форме электронного документа;
- в печатной форме увеличенным шрифтом.

## **Для лиц с нарушениями слуха:**

- в форме электронного документа;
- в печатной форме.

## **Для лиц с нарушениями опорно-двигательного аппарата:**

- в форме электронного документа;
- в печатной форме.

#### **12.4. Базы данных, информационно-справочные, поисковые системы и требуемое программное обеспечение**

1. http://www.dsplib.ru/

## **13. Материально-техническое обеспечение дисциплины**

#### **13.1. Общие требования к материально-техническому обеспечению дисциплины**

#### **13.1.1. Материально-техническое обеспечение для лекционных занятий**

Для проведения занятий лекционного типа, групповых и индивидуальных консультаций, текущего контроля и промежуточной аттестации используются учебные аудитории 418, 419 и 420, с количеством посадочных мест не менее 22-24, оборудованные доской и стандартной учебной мебелью. Имеются наглядные пособия в виде презентаций по лекционным разделам дисциплины.

#### **13.1.2. Материально-техническое обеспечение для практических занятий**

Для проведения практических занятий используются учебные аудитории, расположенные по адресу 634045, Томская область, г. Томск, Вершинина улица, д. 47, 3 этаж, ауд. 309, 314 и 318. Состав оборудования: Учебная мебель; Доска магнитно-маркерная - 1шт.; Аудитория 309: 10 рабочих станций на базе процессоров Intel Core i5; диагональ мониторов 23"-24" Операционная система: Microsoft Windows 7 Программное обеспечение: LibreOffice; Mozilla Firefox, Google Chrome; ClamAV; WinDjView; Adobe Reader; 7-Zip; Qucs; Scilab; Qt Framework; Velleman PcLab2000LT; Altera Quartus Prime Lite Edition; PTC Mathcad 14; Keysight SystemVue; Keysight Advanced Design System (ADS); Keysight Electromagnetic Professional (EMPro) Аудитория 314: 16 рабочих станций на базе процессоров Intel Core i5; диагональ мониторов 24" Операционная система: Microsoft Windows 7 Программное обеспечение: LibreOffice; Mozilla Firefox, Google Chrome; ClamAV; WinDjView; Adobe Reader; 7-Zip; Qucs; Scilab; Qt Framework; Velleman PcLab2000LT; Altera Quartus Prime Lite Edition; PTC Mathcad 14; Keysight SystemVue; Keysight Advanced Design System (ADS); Keysight Electromagnetic Professional (EMPro) Аудитория 318: 8 рабочих станций на базе процессоров AMD Athlon II X2; диагональ мониторов 20" 2 рабочих станций на базе процессоров Core 2 Duo; Операционная система: Microsoft Windows 7 Программное обеспечение: LibreOffice; Mozilla Firefox, Google Chrome; ClamAV; WinDjView; Adobe Reader; 7-Zip; Qucs; Scilab; Qt Framework; Altera Quartus Prime Lite Edition; PTC Mathcad 14; Keysight SystemVue; Keysight Advanced Design System (ADS); Keysight Electromagnetic Professional (EMPro).

#### **13.1.3. Материально-техническое обеспечение для лабораторных работ**

Для проведения лабораторных занятий используются учебные аудитории, расположенные по адресу 634045, Томская область, г. Томск, Вершинина улица, д. 47, 3 этаж, ауд. 309, 314 и 318. Состав оборудования: Учебная мебель; Доска магнитно-маркерная - 1шт.; Аудитория 309: 10 рабочих станций на базе процессоров Intel Core i5; диагональ мониторов 23"-24" Операционная система: Microsoft Windows 7 Программное обеспечение: LibreOffice; Mozilla Firefox, Google Chrome; ClamAV; WinDjView; Adobe Reader; 7-Zip; Qucs; Scilab; Qt Framework; Velleman PcLab2000LT; Altera Quartus Prime Lite Edition; PTC Mathcad 14; Keysight SystemVue; Keysight Advanced Design System (ADS); Keysight Electromagnetic Professional (EMPro) Аудитория 314: 16 рабочих станций на базе процессоров Intel Core i5; диагональ мониторов 24" Операционная система: Microsoft Windows 7 Программное обеспечение: LibreOffice; Mozilla Firefox, Google Chrome; ClamAV; WinDjView; Adobe Reader; 7-Zip; Qucs; Scilab; Qt Framework; Velleman PcLab2000LT; Altera Quartus Prime Lite Edition; PTC Mathcad 14; Keysight SystemVue; Keysight Advanced Design System (ADS); Keysight Electromagnetic Professional (EMPro) Аудитория 318: 8 рабочих станций на базе процессоров AMD Athlon II X2; диагональ мониторов 20" 2 рабочих станций на базе процессоров Core 2 Duo; Операционная система: Microsoft Windows 7 Программное обеспечение: LibreOffice; Mozilla Firefox, Google Chrome; ClamAV; WinDjView; Adobe Reader; 7-Zip; Qucs; Scilab; Qt Framework; Altera Quartus Prime Lite Edition; PTC Mathcad 14; Keysight SystemVue; Keysight Advanced Design System (ADS); Keysight Electromagnetic Professional (EMPro).

#### **13.1.4. Материально-техническое обеспечение для самостоятельной работы**

Для самостоятельной работы используются учебные аудитории, расположенные по адресу 634045, Томская область, г. Томск, Вершинина улица, д. 47, 3 этаж, ауд. 309, 314 и 318. Состав оборудования: Учебная мебель; Доска магнитно-маркерная - 1шт.; Аудитория 309: 10 рабочих станций на базе процессоров Intel Core i5; диагональ мониторов 23"-24" Операционная система: Microsoft Windows 7 Программное обеспечение: LibreOffice; Mozilla Firefox, Google Chrome; ClamAV; WinDjView; Adobe Reader; 7-Zip; Qucs; Scilab; Qt Framework; Velleman PcLab2000LT; Altera Quartus Prime Lite Edition; PTC Mathcad 14; Keysight SystemVue; Keysight Advanced Design System (ADS); Keysight Electromagnetic Professional (EMPro) Аудитория 314: 16 рабочих станций на базе процессоров Intel Core i5; диагональ мониторов 24" Операционная система: Microsoft Windows 7 Программное обеспечение: LibreOffice; Mozilla Firefox, Google Chrome; ClamAV; WinDjView; Adobe Reader; 7-Zip; Qucs; Scilab; Qt Framework; Velleman PcLab2000LT; Altera Quartus Prime Lite Edition; PTC Mathcad 14; Keysight SystemVue; Keysight Advanced Design System (ADS); Keysight Electromagnetic Professional (EMPro) Аудитория 318: 8 рабочих станций на базе процессоров AMD Athlon II X2; диагональ мониторов 20" 2 рабочих станций на базе процессоров Core 2 Duo; Операционная система: Microsoft Windows 7 Программное обеспечение: LibreOffice; Mozilla Firefox, Google Chrome; ClamAV; WinDjView; Adobe Reader; 7-Zip; Qucs; Scilab; Qt Framework; Altera Quartus Prime Lite Edition; PTC Mathcad 14; Keysight SystemVue; Keysight Advanced Design System (ADS); Keysight Electromagnetic Professional (EMPro).

#### **13.2. Материально-техническое обеспечение дисциплины для лиц с ограниченными возможностями здоровья**

Освоение дисциплины лицами с ОВЗ осуществляется с использованием средств обучения общего и специального назначения.

При обучении студентов **с нарушениями слуха** предусмотрено использование звукоусиливающей аппаратуры, мультимедийных средств и других технических средств приема/передачи учебной информации в доступных формах для студентов с нарушениями слуха, мобильной системы обучения для студентов с инвалидностью, портативной индукционной системы. Учебная аудитория, в которой обучаются студенты с нарушением слуха, оборудована компьютерной техникой, аудиотехникой, видеотехникой, электронной доской, мультимедийной системой.

При обучении студентов **с нарушениями зрениями** предусмотрено использование в лекционных и учебных аудиториях возможности просмотра удаленных объектов (например, текста на доске или слайда на экране) при помощи видеоувеличителей для удаленного просмотра.

При обучении студентов **с нарушениями опорно-двигательного аппарата** используются альтернативные устройства ввода информации и другие технические средства приема/передачи учебной информации в доступных формах для студентов с нарушениями опорно-двигательного

аппарата, мобильной системы обучения для людей с инвалидностью.

#### **14. Фонд оценочных средств**

#### **14.1. Основные требования к фонду оценочных средств и методические рекомендации**

Фонд оценочных средств и типовые контрольные задания, используемые для оценки сформированности и освоения закрепленных за дисциплиной компетенций при проведении текущей, промежуточной аттестации по дисциплине приведен в приложении к рабочей программе.

#### **14.2 Требования к фонду оценочных средств для лиц с ограниченными возможностями здоровья**

Для студентов с инвалидностью предусмотрены дополнительные оценочные средства, перечень которых указан в таблице.

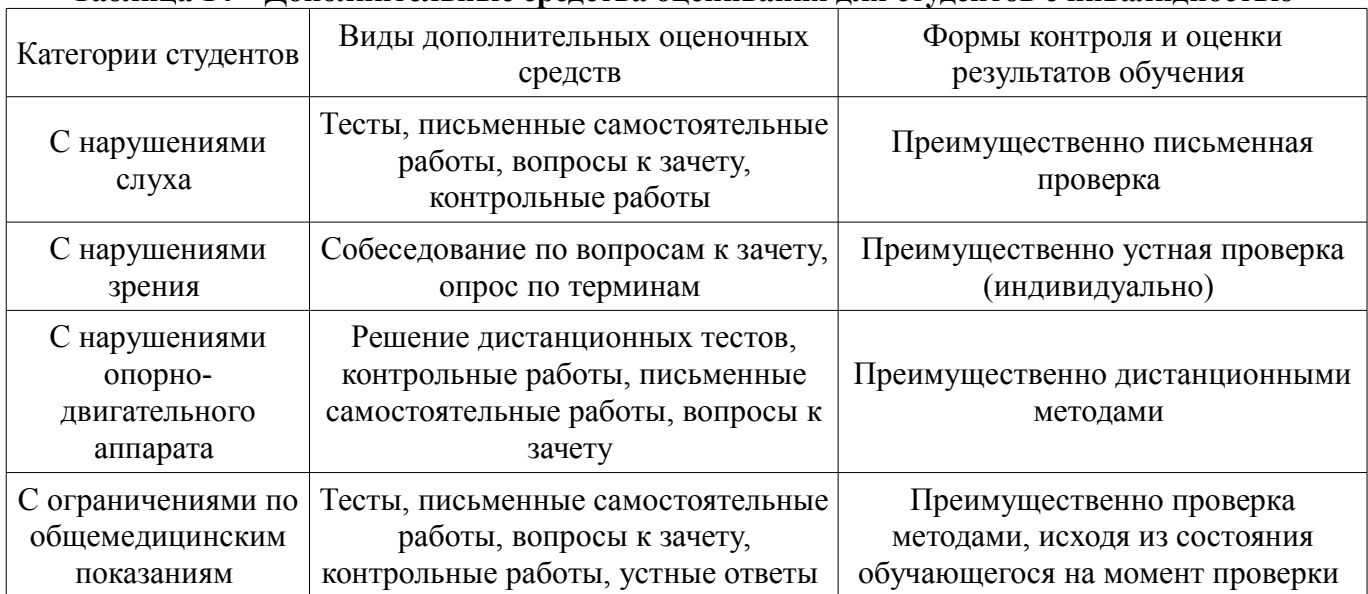

#### **Таблица 14 – Дополнительные средства оценивания для студентов с инвалидностью**

## **14.3 Методические рекомендации по оценочным средствам для лиц с ограниченными возможностями здоровья**

Для студентов с ОВЗ предусматривается доступная форма предоставления заданий оценочных средств, а именно:

- в печатной форме;
- в печатной форме с увеличенным шрифтом;
- в форме электронного документа;
- методом чтения ассистентом задания вслух;
- предоставление задания с использованием сурдоперевода.

Студентам с инвалидностью увеличивается время на подготовку ответов на контрольные вопросы. Для таких студентов предусматривается доступная форма предоставления ответов на задания, а именно:

- письменно на бумаге;
- набор ответов на компьютере;
- набор ответов с использованием услуг ассистента;
- представление ответов устно.

Процедура оценивания результатов обучения инвалидов по дисциплине предусматривает предоставление информации в формах, адаптированных к ограничениям их здоровья и восприятия информации:

#### **Для лиц с нарушениями зрения:**

- в форме электронного документа;
- в печатной форме увеличенным шрифтом.

#### **Для лиц с нарушениями слуха:**

– в форме электронного документа;

– в печатной форме.

# **Для лиц с нарушениями опорно-двигательного аппарата:**

- в форме электронного документа;
- в печатной форме.

При необходимости для обучающихся с инвалидностью процедура оценивания результатов обучения может проводиться в несколько этапов.

## **МИНИСТЕРСТВО ОБРАЗОВАНИЯ И НАУКИ РФ**

#### **Федеральное государственное бюджетное образовательное учреждение высшего образования**

#### «ТОМСКИЙ ГОСУДАРСТВЕННЫЙ УНИВЕРСИТЕТ СИСТЕМ УПРАВЛЕНИЯ И РАДИОЭЛЕКТРОНИКИ» (ТУСУР)

УТВЕРЖДАЮ Проректор по учебной работе \_\_\_\_\_\_\_\_\_\_\_\_\_\_\_ П. Е. Троян  $\begin{array}{c} \text{w} \\ \text{w} \end{array}$   $\begin{array}{c} \text{w} \\ \text{w} \end{array}$   $\begin{array}{c} \text{w} \\ \text{w} \end{array}$   $\begin{array}{c} \text{w} \\ \text{w} \end{array}$ 

# ФОНД ОЦЕНОЧНЫХ СРЕДСТВ ПО УЧЕБНОЙ ДИСЦИПЛИНЕ

**Цифровая обработка сигналов**

Уровень образования: **высшее образование - бакалавриат** Направление подготовки (специальность): **11.03.02 Инфокоммуникационные технологии и системы связи** Направленность (профиль): **Оптические системы и сети связи** Форма обучения: **заочная** Факультет: **ЗиВФ, Заочный и вечерний факультет** Кафедра: **СВЧиКР, Кафедра сверхвысокочастотной и квантовой радиотехники** Курс: **3** Семестр: **5, 6**

Учебный план набора 2016 года

Разработчики:

- ст. преподаватель каф. ТОР Р. Р. Абенов
- доцент каф. ТОР А. А. Гельцер

Экзамен: 6 семестр

Томск 2017

#### 1. Введение

Фонд оценочных средств (ФОС) является приложением к рабочей программе дисциплины (практики) и представляет собой совокупность контрольно-измерительных материалов (типовые задачи (задания), контрольные работы, тесты и др.) и методов их использования, предназначенных для измерения уровня достижения студентом установленных результатов обучения.

ФОС по дисциплине (практике) используется при проведении текущего контроля успеваемости и промежуточной аттестации студентов.

Перечень закрепленных за дисциплиной (практикой) компетенций приведен в таблице 1. Таблица 1 - Перечень закрепленных за дисциплиной компетенций

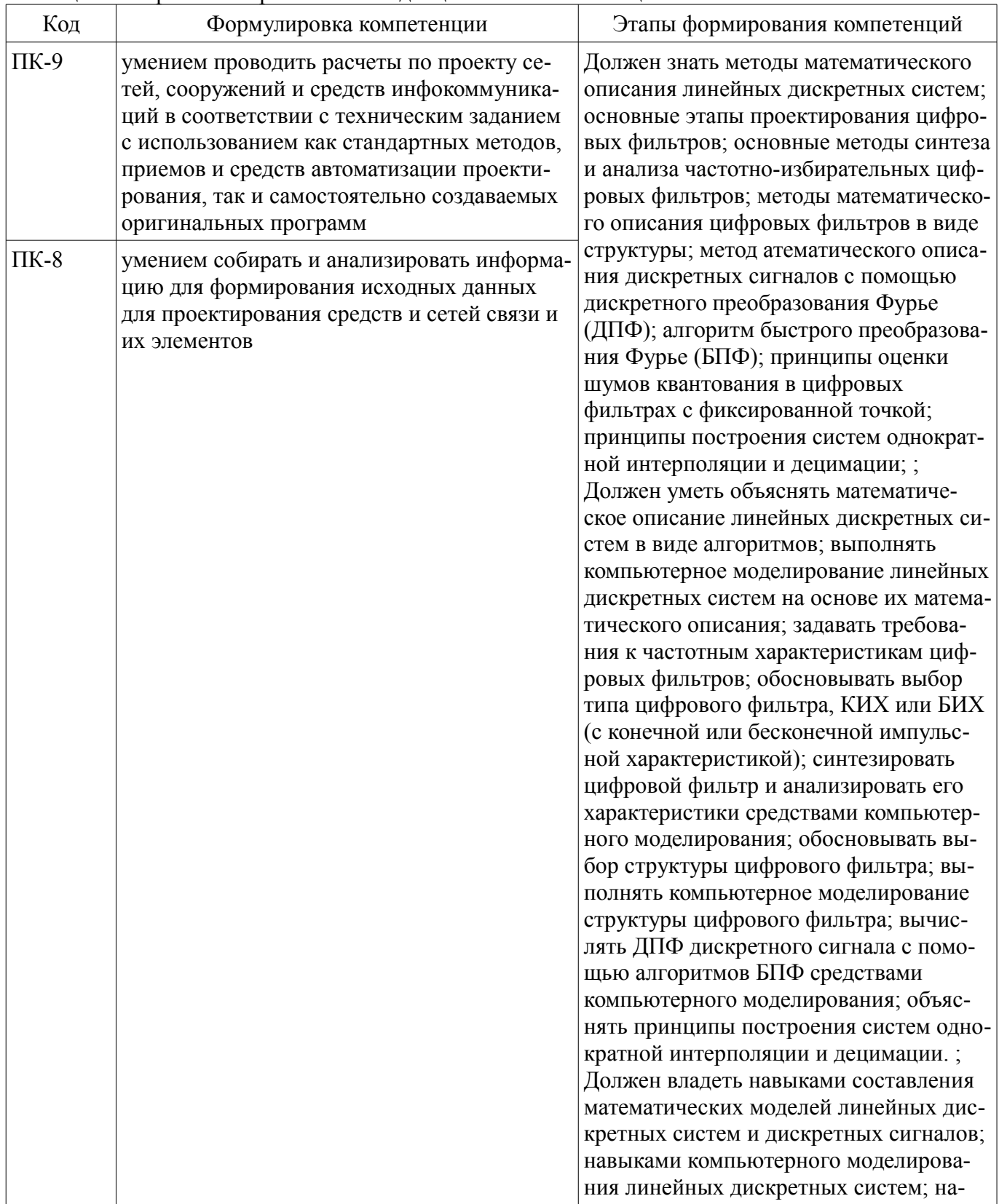

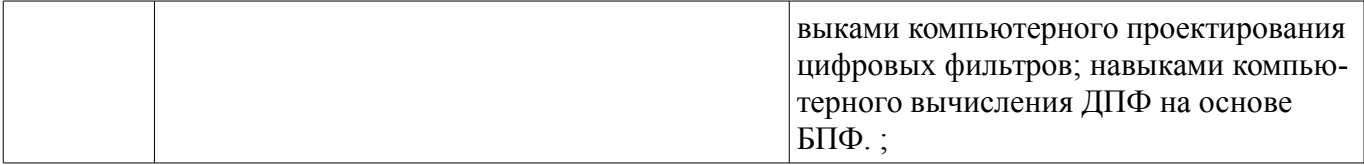

Общие характеристики показателей и критериев оценивания компетенций на всех этапах приведены в таблице 2.

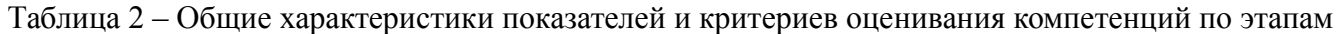

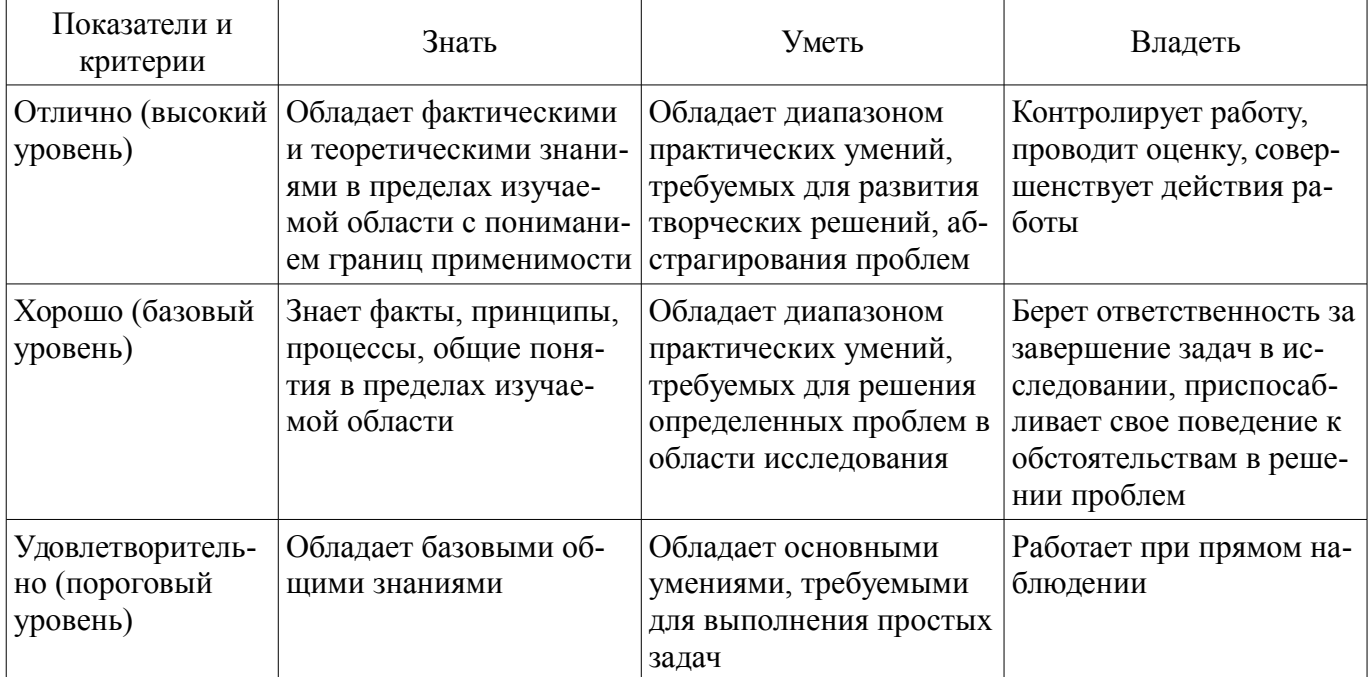

## 2 Реализация компетенций

#### 2.1 Компетенция ПК-9

ПК-9: умением проводить расчеты по проекту сетей, сооружений и средств инфокоммуникаций в соответствии с техническим заданием с использованием как стандартных методов, приемов и средств автоматизации проектирования, так и самостоятельно создаваемых оригинальных программ.

Для формирования компетенции необходимо осуществить ряд этапов. Этапы формирования компетенции, применяемые для этого виды занятий и используемые средства оценивания представлены в таблице 3

Таблица 3 - Этапы формирования компетенции и используемые средства оценивания

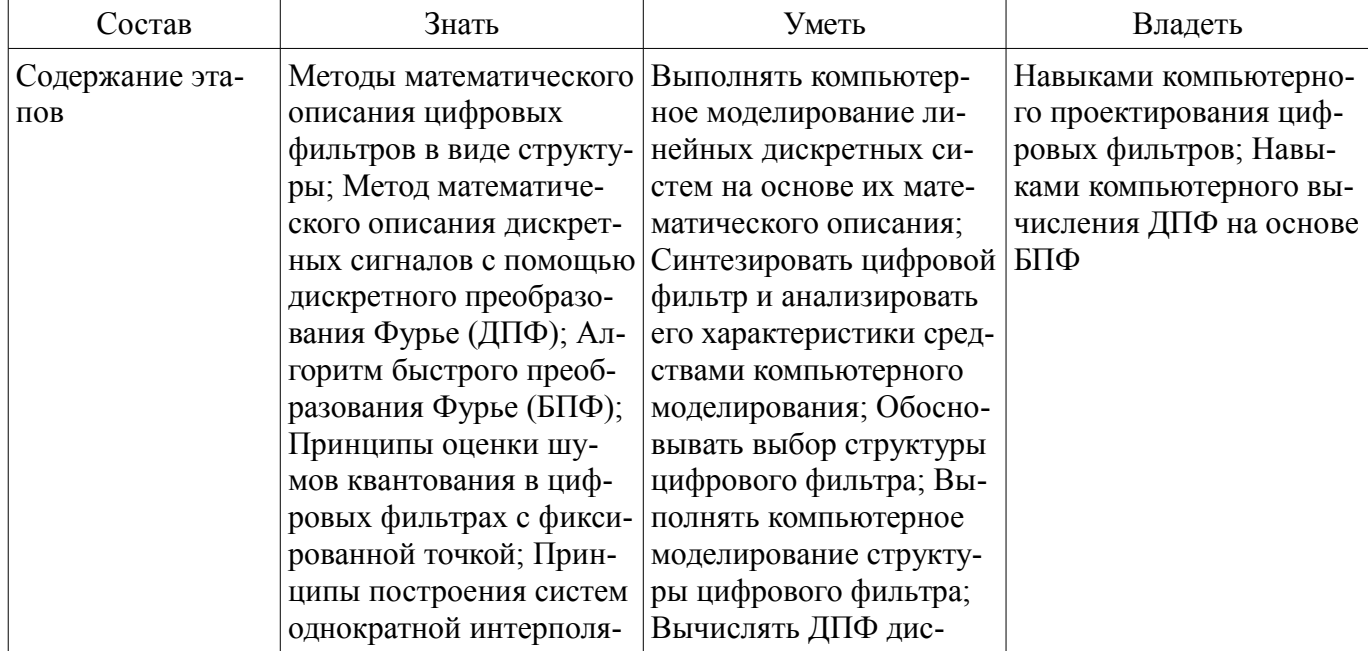

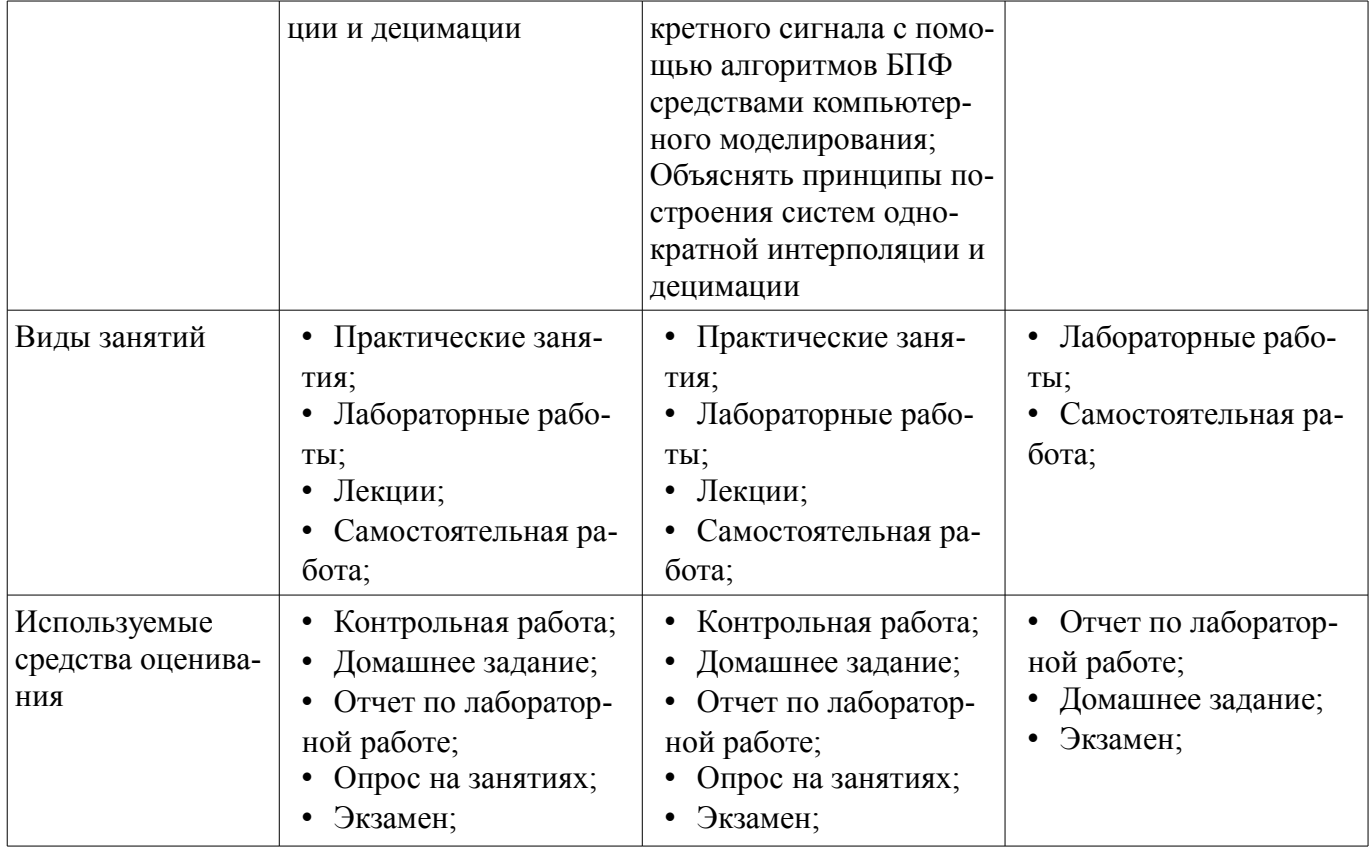

Формулировка показателей и критериев оценивания данной компетенции приведена в таблице 4.

Таблица 4 – Показатели и критерии оценивания компетенции на этапах

| Состав                                       | Знать                                                                                                    | Уметь                                                                                                    | Владеть                                                                                                    |
|----------------------------------------------|----------------------------------------------------------------------------------------------------|----------------------------------------------------------------------------------------------------|----------------------------------------------------------------------------------------------------|
| Отлично<br>(высокий уровень)                 | • Знает основные эта-<br>пы проектирования<br>цифровых систем;;<br>Знает основные алго-<br>ритмы цифровой обра-<br>ботки сигналов.;<br>Знает методы расчета<br>цифровых фильтров.; | • Умеет проводить рас-<br>четы цифровых<br>фильтров, а также реа-<br>лизовывает основные<br>блоки цифровой обра-<br>ботки сигналов в про-<br>граммном виде;;<br>• Умело моделирует<br>алгоритмы цифровой<br>обработки сигналов в<br>программной среде.; | • Свободно владеет ма-<br>тематическим аппара-<br>том описания сигналов<br>и линейных дискретных<br>систем;;<br>• Свободно владеет на-<br>выками расчета пара-<br>метров систем цифро-<br>вой обработки сигна-<br>лов.; |
| Хорошо (базовый<br>уровень)                  | Знает основные эта-<br>$\bullet$<br>пы проектирования<br>цифровых систем;;<br>• Знает основные алго-<br>ритмы цифровой обра-<br>ботки сигналов.;                                   | • Самостоятельно реа-<br>лизовывает основные<br>блоки цифровой обра-<br>ботки сигналов в про-<br>граммном виде.;<br>• Самостоятельно под-<br>бирает методы решения<br>задач.;                                                                           | • Владеет математиче-<br>ским аппаратом описа-<br>ния сигналов;;<br>• Владеет навыками<br>расчета параметров си-<br>стем цифровой обра-<br>ботки сигналов.;                                                             |
| Удовлетворительн<br>о (пороговый<br>уровень) | • Знает основные алго-<br>ритмы цифровой обра-<br>ботки сигналов.;                                                                                                    | • Способен в про-<br>граммном виде писать<br>простые алгоритмы<br>цифровой обработки<br>сигналов.;                                                                                                    | • Владеет математиче-<br>ским аппаратом описа-<br>ния сигналов.;<br>• Владеет терминоло-<br>гией предметной обла-<br>сти знания.;                                                                                       |

# 2.2 Компетенция ПК-8

ПК-8: умением собирать и анализировать информацию для формирования исходных данных для проектирования средств и сетей связи и их элементов.

Для формирования компетенции необходимо осуществить ряд этапов. Этапы формирования компетенции, применяемые для этого виды занятий и используемые средства оценивания представлены в таблице 5.

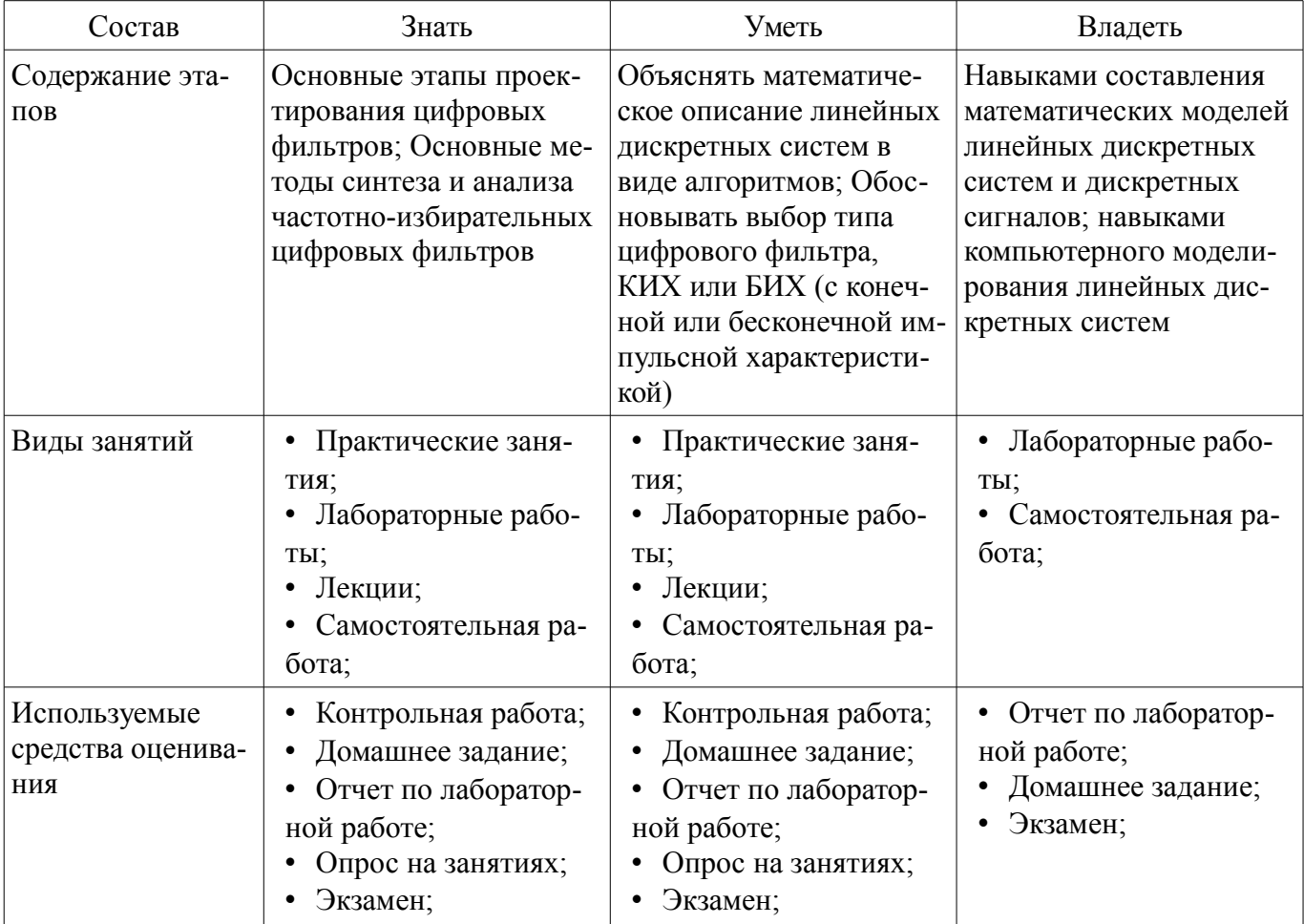

Таблица 5 - Этапы формирования компетенции и используемые средства оценивания

Формулировка показателей и критериев оценивания данной компетенции приведена в таблице 6.

Таблица 6 - Показатели и критерии оценивания компетенции на этапах

| Состав                       | Знать                                                                                                    | Уметь                                                                                                    | Владеть                                                                                                    |
|------------------------------|----------------------------------------------------------------------------------------------------|----------------------------------------------------------------------------------------------------|----------------------------------------------------------------------------------------------------|
| Отлично<br>(высокий уровень) | Знает методы поиска<br>и анализа технической<br>информации; ;<br>Знает основные эта-<br>пы проектирования<br>цифровых фильтров.;    | Осуществляет поиск<br>и проводит анализ тех-<br>нической информации,<br>представленной в раз-<br>личных источниках;;<br>• Умеет проводить рас-<br>четы в соответствии с<br>техническим заданием.; | • Свободно ориентиру-<br>ется в технической ин-<br>формации;;<br>• Уверенно формирует<br>исходные данные для<br>проектирования цифро-<br>вых фильтров и си-стем<br>цифровой обработки<br>информации.; |
| Хорошо (базовый<br>уровень)  | Знает методы поиска<br>и анализа технической<br>информации;;<br>Представляет приемы<br>и результаты анализа<br>технической информа- | Осуществляет поиск<br>и проводит анализ тех-<br>нической информации,<br>представленной в раз-<br>личных источниках;;<br>Самостоятельно под-                                                       | Владеет навыками<br>поиска и анализа техни-<br>ческой информации;;<br>Владеет навыками<br>работы с различными<br>источниками информа-                                                                 |

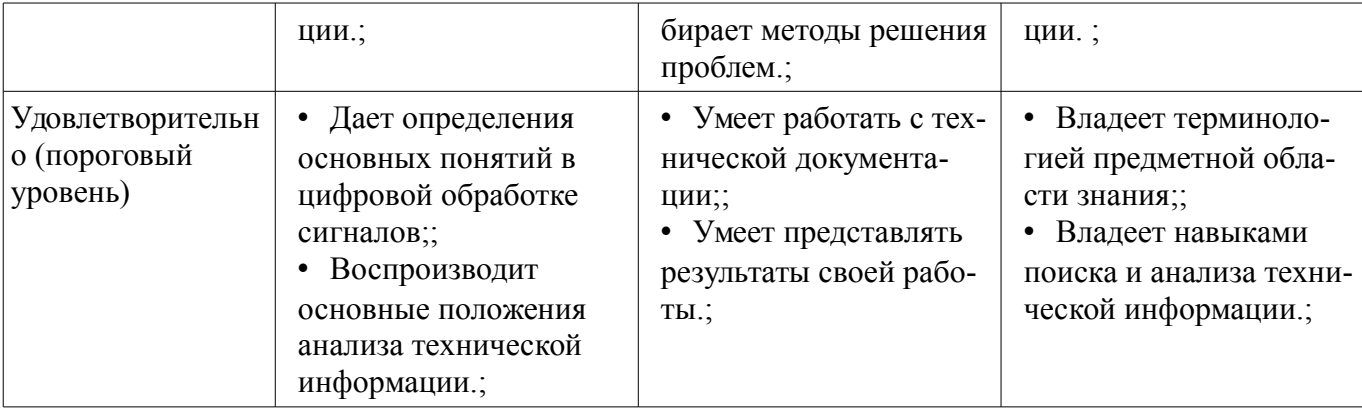

#### 3 Типовые контрольные задания

Для реализации вышеперечисленных задач обучения используются типовые контрольные задания или иные материалы, необходимые для оценки знаний, умений, навыков и (или) опыта деятельности, характеризующих этапы формирования компетенций в процессе освоения образовательной программы, в следующем составе.

#### 3.1 Темы домашних заданий

- Методика работы с учебной и научной литературой. Оформление учебных работ. Работа в системе Scilab. Исследование моделей цепей и сигналов. Расчет цифровых фильтров. Расчет параметров дециматора и интерполятора.

#### 3.2 Темы опросов на занятиях

- Процесс преобразования аналогового сигнала в цифровой. Дискретизация низкочастотных и полосовых сигналов. Однородное и неоднородное квантование и кодирование. Процесс цифро-аналогового преобразования. Введение в цифровые фильтры. Типы цифровых фильтров: КИХ-фильтры и БИХ-фильтры. Этапы разработки фильтра. Методы расчета коэффициентов КИХфильтров. Методы реализации КИХ-фильтров. Методы расчета коэффициентов БИХ-фильтров. Реализация БИХ-фильтров. Преобразование Фурье и Z-преобразование. Обратное z-преобразование. Области применения z-преобразования в цифровой обработке сигналов. Ряд Фурье. Преобразование Фурье. Дискретное преобразование Фурье. Обратное дискретное преобразование Фурье. Спектр ограниченного во времени сигнала. ДПФ ограниченного во времени сигнала. Использование оконного сглаживания. Коэффициент ослабления оконной функции. Основные частотные характеристики спектра оконной функции. Основные свойства оконной функции и их характеристи-КИ.

#### 3.3 Темы контрольных работ

- Процесс преобразования аналогового сигнала в цифровой.
- Шумы квантования АЦП (аналогово-цифровой преобразователь).
- Многокаскадная децимация и интерполяция.

#### 3.4 Экзаменационные вопросы

- Обобщенная схема ЦОС. Процесс преобразования аналогового сигнала в цифровой. Лискретизация низкочастотных сигналов. Лискретизация полосовых сигналов. Однородное квантование и кодирование. Неоднородное квантование и кодирование. Выборка с запасом по частоте при аналогово-цифровом преобразовании. Процесс цифро-аналогового преобразования. Фильтры защиты от зеркальных частот. Выборка с запасом по частоте при цифро-аналоговом преобразовании. Свертка. Корреляция. ДПФ и обратное ДПФ. КИХ-фильтры и БИХ-фильтры. Цифровой фильтр. Основные характеристики. Критерий синтеза. Разностное уравнение как основа программной реализации цифрового фильтра. Этапы разработки цифровых фильтров. Линейная фазовая характеристика. Методы расчета коэффициентов КИХ-фильтра. Децимация с целым шагом. Интерполяция с целым шагом. Преобразование частоты дискретизации с нецелым шагом. Многокаскадное преобразование частоты дискретизации. Импульсная характеристика и передаточная функния

## **3.5 Темы лабораторных работ**

– Процесс преобразования аналогового сигнала в цифровой. Однородное квантование и кодирование.

- Методы реализации КИХ-фильтров.
- Децимация с целым шагом. Интерполяция с целым шагом.

– Использование оконного сглаживания.

#### **4 Методические материалы**

Для обеспечения процесса обучения и решения задач обучения используются следующие материалы:

– методические материалы, определяющие процедуры оценивания знаний, умений, навыков и (или) опыта деятельности, характеризующих этапы фор-мирования компетенций, согласно п. 12 рабочей программы.

#### **4.1. Основная литература**

1. Цифровая мобильная радиосвязь [Текст] : учебное пособие для вузов / В. А. Галкин. - 2 е изд., перераб. и доп. - М. : Горячая линия - Телеком, 2012. - 592 с. (наличие в библиотеке ТУСУР - 40 экз.)

2. Цифровая обработка сигналов : Учебное пособие для вузов / А. Б. Сергиенко. - 2-е изд. - СПб. : Питер, 2007. - 750[2] с. (наличие в библиотеке ТУСУР - 70 экз.)

#### **4.2. Дополнительная литература**

1. Цифровая обработка сигналов : учебное пособие для вузов / М. И. Курячий ; Федеральное агентство по образованию, Томский государственный университет систем управления и радиоэлектроники. - Томск : ТУСУР, 2006. - 175[1] с. (наличие в библиотеке ТУСУР - 40 экз.)

2. Цифровая обработка сигналов : Пер. с англ. / А. В. Оппенгейм, Р. В. Шафер ; пер. : С. А. Кулешов ; ред. пер. : А. С. Ненашев. - М. : Техносфера, 2006. - 855[1] с. (наличие в библиотеке ТУ-СУР - 70 экз.)

#### **4.3. Обязательные учебно-методические пособия**

1. Цифровая обработка сигналов: Методические указания к лабораторным работам по дисциплине «Цифровая обработка сигналов» (5 семестр) специальности «Инфокоммуникационные технологии и системы связи» (код 210700.62) / Гельцер А. А., Абенов Р. Р., Рогожников Е. В. - 2013. 25 с. [Электронный ресурс] - Режим доступа: http://edu.tusur.ru/publications/3464, свободный.

2. Цифровая обработка сигналов. Часть 1: Методические указания по проведению практических занятий и организации самостоятельной работы студентов, обучающихся по направлению подготовки бакалавров 210700.62 «Инфокоммуникационные технологии и системы связи» / Абенов Р. Р. - 2014. 53 с. [Электронный ресурс] - Режим доступа: http://edu.tusur.ru/publications/3748, свободный.

#### **4.4. Базы данных, информационно справочные и поисковые системы**

1. http://www.dsplib.ru/